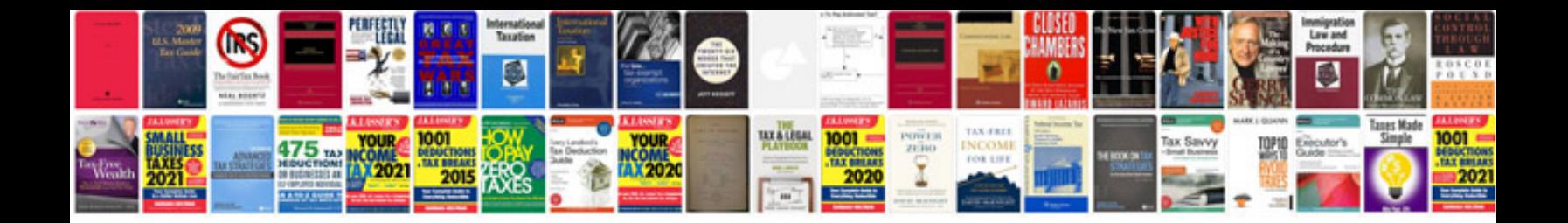

**Documentation css template**

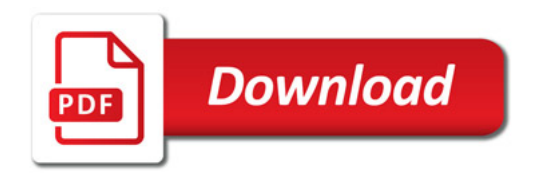

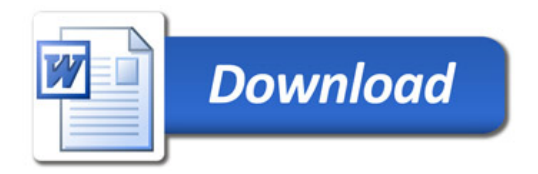